# 目次

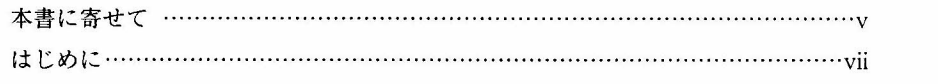

# 1章 イントロダクション………………………………………………1

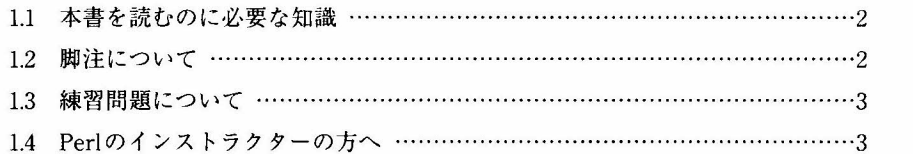

## 2章 大規模なプログラムの作成 ……………………………………………5

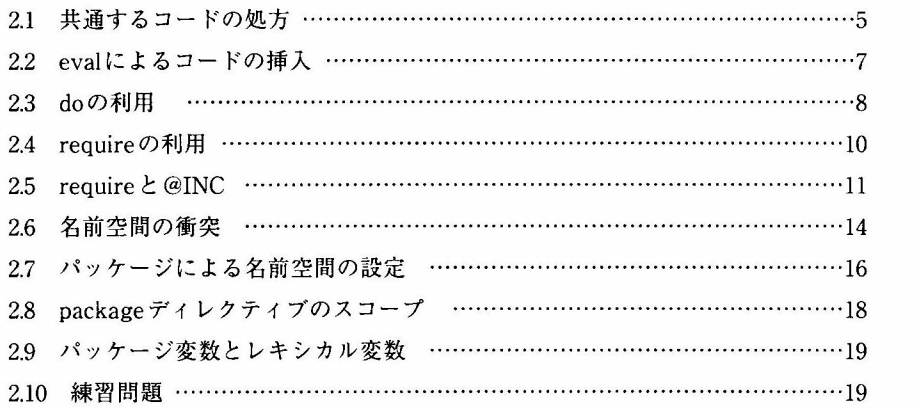

 $\mathsf{I}$ 

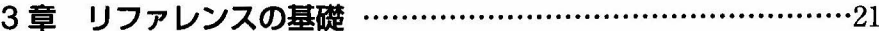

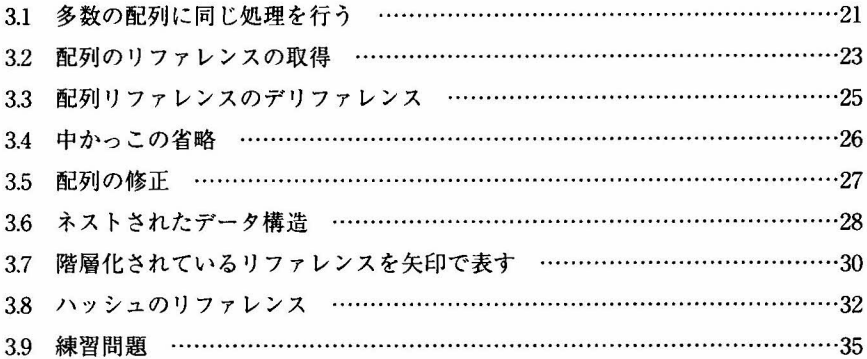

# 4章 リファレンスとスコープ ……………………………………………37

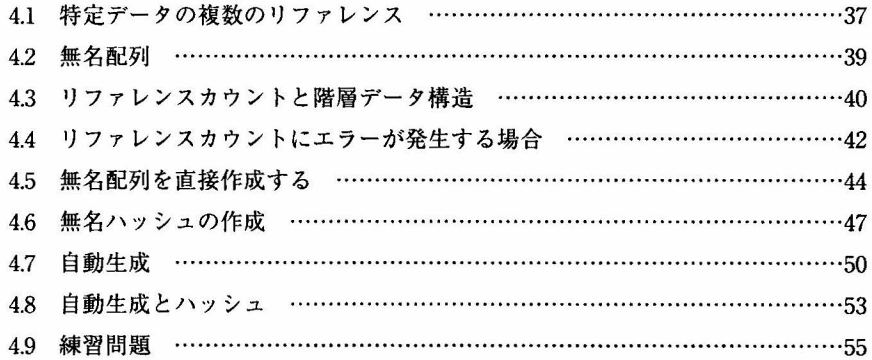

# 5章 複雑なデータ構造の操作 …………………………………………57

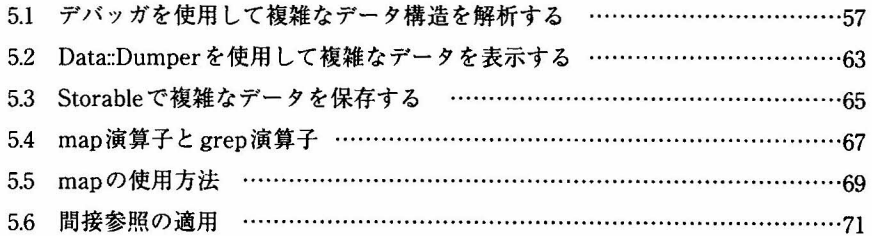

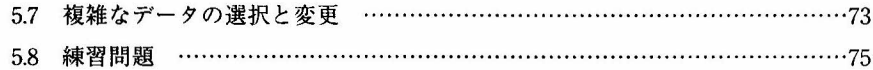

# 6章 サブルーチンのリファレンス…………………………………77

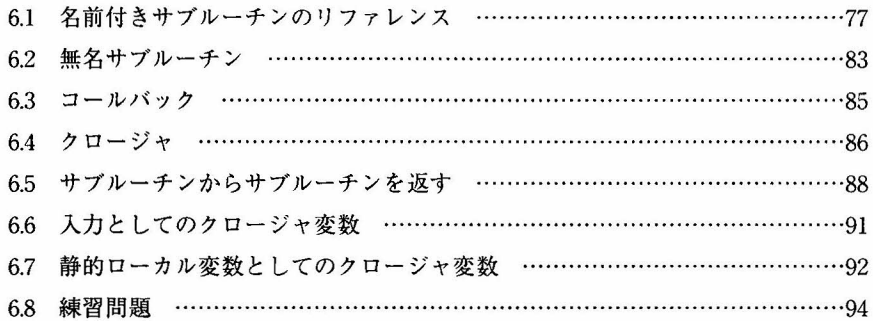

## 7章 リファレンスの実用的な使用方法……………………………97

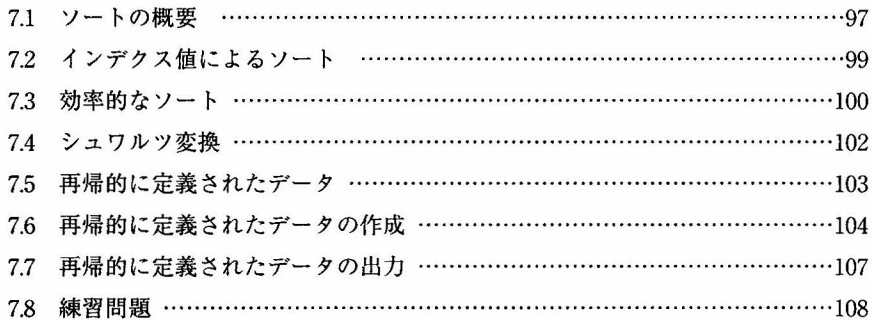

#### 8章 オブジェクトの基礎……………………………………………………111

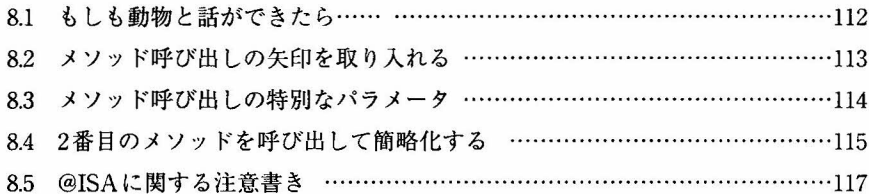

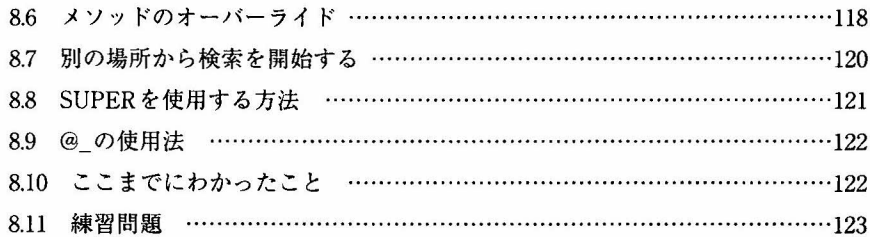

# 9章 オブジェクトとデータ ……………………………………………………125

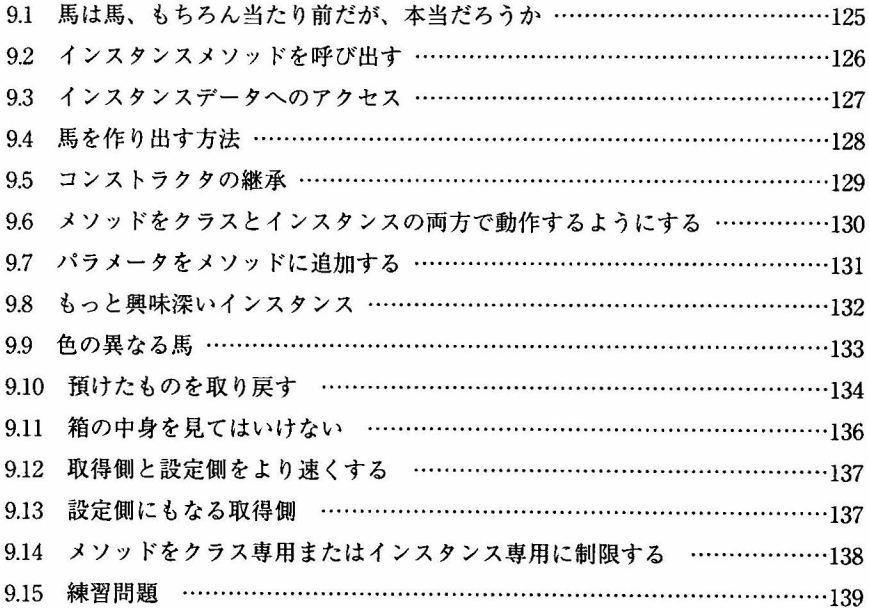

# 10章 オブジェクトの破棄…………………………………………141

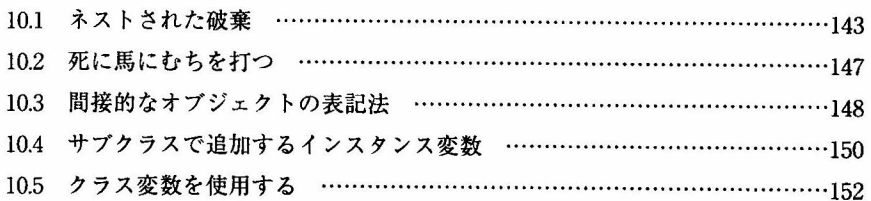

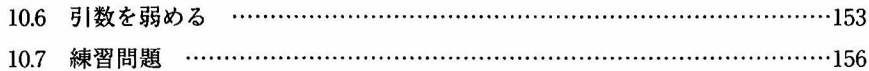

## 11章 オブジェクトの高度な使用方法……………………………157

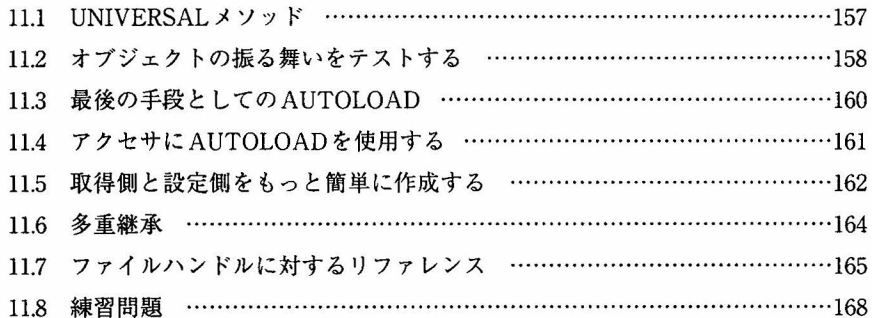

#### 12章 モジュールの使用方法………………………………………171

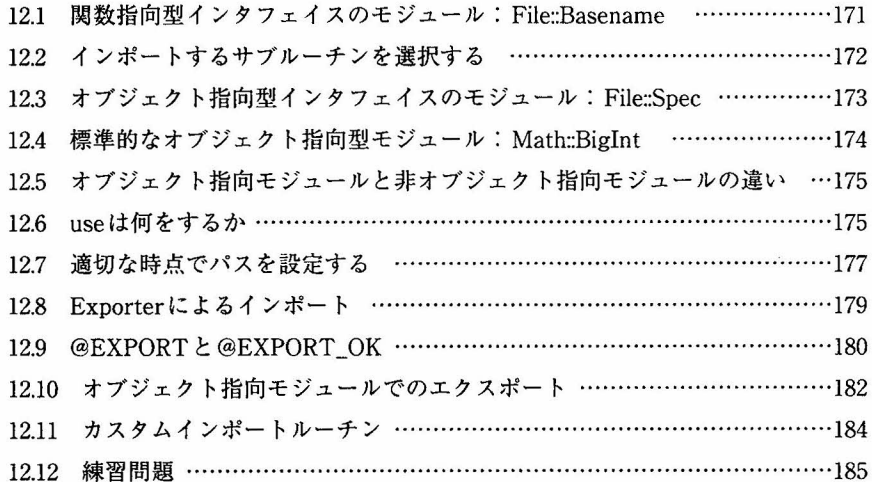

## 13章 ディストリビューションの作成 ………………………………187

13.1 h2xsツール ‥‥‥‥‥‥‥‥‥‥‥‥‥‥‥‥‥‥‥‥‥‥‥‥‥‥‥‥‥‥‥‥‥‥‥‥‥‥‥‥‥188

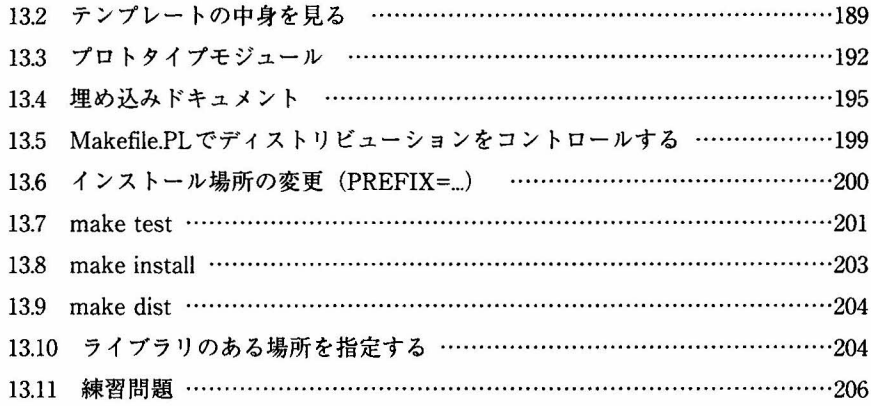

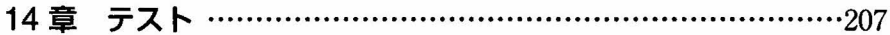

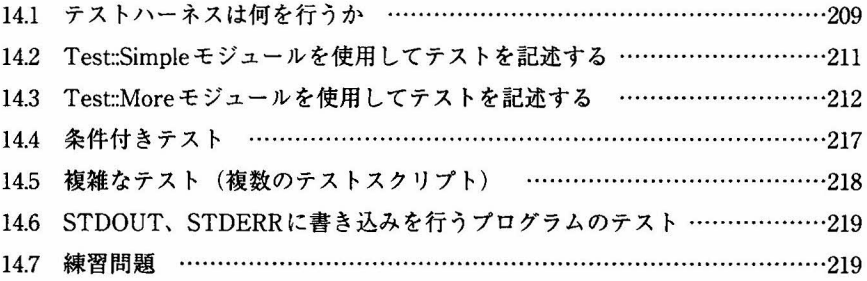

# 15章 CPANへの登録………………………………………………221

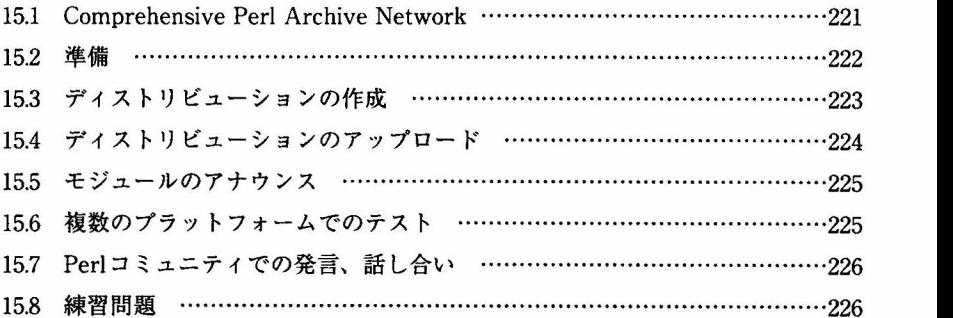

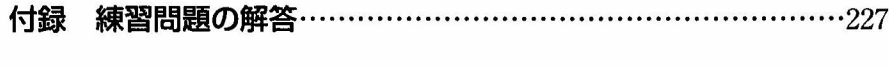

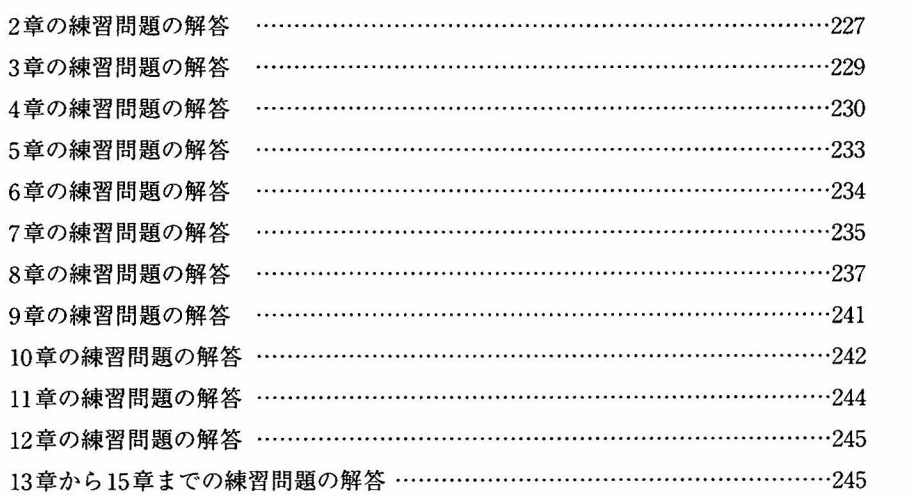

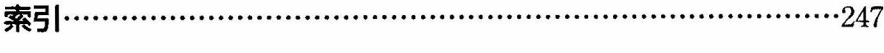

 $\kappa$  .